# Cisco IoT Field Network Director  $\tilde{\mathbf{a}} \otimes \mathbb{B}$  SOAP API 承èª�ãf�ã,¤ãf'ã,<sup>1</sup>ã�®è"t弱性

 $\tilde{a}$ , c $\tilde{a}$ f‰ $\tilde{a}$ f $\Theta$  $\tilde{a}$ , $\tilde{a}$ , $\P$  $\tilde{a}$  $f$ <sup>a</sup> $\tilde{a}$  $f$ ¼ID : cisco-sa-FND-AUTH-vEypBmmR High  $a^{\dagger}$  $\Theta$  $a...$ ¬ $e^{-\zeta}$  $\mathbf{a}$  $\mathbf{-Y}$ : 2020-11-18 16:00 ãf�ãf¼ã,ãf§ãf<sup>3</sup> 1.0 : Final CVSSã,<sup>1</sup>ã,<sup>3</sup>ã, $\phi$ : 8.7  $\mathbf{\hat{a}} \times \mathbf{\hat{z}} \cdot \mathbf{\hat{z}}$  : No workarounds available Cisco  $\tilde{a}f \hat{\Theta} \tilde{a}$ ,  $\text{ID}: \text{CSCvt45167}$ 

**CVE-2020-**26072

#### 日本語ã�«ã,^ã,<情å±ã�¯ã€�英語ã�«ã,^ã,<原æ-‡ã�®é�žå…¬å¼�ã∢

### $\mathbf{a}_1, \hat{\mathbf{e}}_1 \hat{\mathbf{e}}_2$

Cisco IoT Field Network Directori1/4^FNDi1/4‰ã�® SOAP API

�è"†å¼±æ€§ã�«ã,^ã,Šã€�èª�証ã�•ã,Œã�Ÿãfªãf¢ãf¼ãf^ã�®æ″»æ′f者ã�Œå^¥ã�®ãf‰å

��è"†å¼±æ€§ã�¯ã€�SOAP API

�承èª�ã�Œä¸�å��å^†ã�§ã�,ã,<ã�"ã�¨ã�«èµ·å› ã�—ã�¾ã�™ã€,æ″»æ′f者ã�¯ã€� **SOAP API** 

ãfªã,¯ã,¨ã,ªãfˆã,′é€�ä¿¡ã�™ã,‹ã�"ã�¨ã�«ã,ˆã,Šã€�ã�"ã�®è"†å¼±æ€§ã,′ã,¨ã,¯ã,ªãf—ãfã,¤ãfˆã∢

 $\tilde{a}, \tilde{a}, \tilde{a}, \tilde{a}$   $\hat{\mathbf{\Theta}}$   $\tilde{a}$   $\hat{\mathbf{\Theta}}$  " $\tilde{a}$   $\hat{\mathbf{\Theta}}$   $\mathbb{R}$ )  $\tilde{a}$   $\hat{\mathbf{\Theta}}$   $\tilde{a}$   $\hat{\mathbf{\Theta}}$   $\tilde{a}$   $\tilde{a}$   $\tilde{a}$   $\tilde{a}$   $\tilde{b}$   $\tilde{a}$   $\tilde{b}$   $\tilde{a}$   $\tilde{b}$   $\tilde{a}$   $\$ ã,¢ãffãf—ãf‡ãf¼ãf^ã,′ãfªãfªãf¼ã,<sup>1</sup>ã�—ã�¾ã�—ã�Ÿã€,ã�"ã�®è"†å¼±æ€§ã�«å¯¾å‡¦ã�™ã,‹å›ì

��ã,¢ãf‰ãf�ã,¤ã,¶ãfªã�¯ã€�次ã�®ãfªãfªã,¯ã,^ã,Šç¢ºèª�ã�§ã��ã�¾ã�™ã€, https://tools.cisco.com/security/center/content/CiscoSecurityAdvisory/cisco-sa-FND-AUTH-vEvpBmmR

## $\mathrm{e} \mathbb{O}^{2} \hat{\mathrm{a}}^{1/2}$   $\mathrm{e} \mathrm{f}^{1/2} \hat{\mathrm{a}}$   $\mathrm{e} \mathrm{f}$

è,,†å¼±æ€§ã�®ã�,ã,‹è£½å"�

 $\tilde{a}$  $\hat{\mathbf{\Theta}}$ "ã $\hat{\mathbf{\Theta}}$ ®è"tå¼±æ $\hat{\epsilon}$ Sã $\hat{\mathbf{\Theta}}$ ®å½±éŸ¿ã,'å $\hat{\mathbf{\Theta}}$ —ã $\hat{\mathbf{\Theta}}$ 'ã,<ã $\hat{\mathbf{\Theta}}$ ®ã $\hat{\mathbf{\Theta}}$ ¯ã $\hat{\epsilon}$ ®ã $f$ ªã $f$ ªã $f$ ¼ã, $^1$ 4.6.1  $\tilde{a}$ ,  $\tilde{a}$ ,  $\tilde{a}$ ,  $\tilde{a}$ ),  $\tilde{a}$   $\tilde{a}$   $\tilde{a}$   $\tilde{b}$  and  $\tilde{b}$  and  $\tilde{b}$  and  $\tilde{b}$  and  $\tilde{b}$  and  $\tilde{b}$  and  $\tilde{b}$  and  $\tilde{b}$  and  $\tilde{b}$  and  $\tilde{b}$  and  $\tilde{b}$  and  $\tilde{b}$  a

#### è,,†å¼±æ€§ã,'å�«ã,"ã�§ã�"ã�ªã�"ã�"ã�¨ã�Œç¢°èª�ã�•ã,Œã�Ÿè£½å"�

ã�"ã�®ã,¢ãf‰ãf�ã,¤ã,¶ãfªã�®<u>è,,†å¼±æ€§ã�®ã�,ã,‹è£½å"�ã,»ã,¯ã,∙ãf§ãf<sup>3</sup>ã�«ãfªã,<sup>1</sup>ãf^ã�•ã,</u>

## å>žé�¿ç-

��è"†å¼±æ€§ã�«å¯¾å‡¦ã�™ã,‹å›žé�¿ç–ã�¯ã�,ã,Šã�¾ã�›ã,"ã€,

### ä;®æ£æ^ã�¿ã,½ãƒ•ãƒ^ã,¦ã,§ã,¢

ã,∙ã,<sup>1</sup>ã,<sup>3</sup>ã�§ã�¯ã€�ã�"ã�®ã,¢ãf‰ãƒ�ã,¤ã,¶ãƒªã�«è¨~載ã�•ã,Œã�Ÿè"†å¼±æ€§ã�«å¯¾å‡¦*ã* ã,¢ãffãf—ãf‡ãf¼ãf^ã,′æ��ä¾>ã�—ã�¦ã�"ã�¾ã�™ã€,ã�Šå®¢æ§~ã�Œã,¤ãfªã,<sup>1</sup>ãf^ãf¼ãf«ã�– ãf�ãf¼ã, ãf§ãfªã�¨ãf•ã,£ãf¼ãf�ãf£

ã,»ãffãf^ã�«å¯¾ã�—ã�¦ã�®ã�¿ã�¨ã�ªã,Šã�¾ã�™ã€,ã��ã�®ã,^ã�†ã�ªã,½ãf•ãf^ã,¦ã,§ã, ã,¢ãffãf—ã,°ãf¬ãf¼ãf‰ã,′ã,¤ãf<sup>3</sup>ã,<sup>1</sup>ãf^ãf¼ãf«ã€�ãf€ã,¦ãf<sup>3</sup>ãfãf¼ãf‰ã€�ã,¢ã,¯ã,»ã,<sup>1</sup>ã�¾ã�Ÿã�¯ã ãf©ã,¤ã,»ãfªã,'ã�®æ�¡é …ã�«å¾"ã�†ã�"ã�¨ã�«å�Œæ"�ã�—ã�Ÿã�"ã�¨ã�«ã�ªã,Šã�¾ https://www.cisco.com/c/en/us/products/end-user-license-agreement.html

����客æ§~ã�Œã,½ãƒ•ãƒ^ã,¦ã,§ã,¢ã,′ダã,¦ãƒªãƒãƒ¼ãƒ‰ã�§ã��ã,‹ã�®ã�¯ã€�ã, ã,¢ãffãf—ã,°ãf¬ãf¼ãf‰ã�§ã�™ã€,ç"¡å"Ÿã�®ã,»ã,ãf¥ãfªãf†ã,£ ã,½ãf•ãf^ã,¦ã,§ã,¢

ã,¢ãffãf—ãf‡ãf¼ãf^ã�«ã,^ã�£ã�¦ã€�ã�Šå®¢æ§~ã�—ã�"ã,½ãf•ãf^ã,¦ã,§ã,¢

ãf©ã,¤ã,»ãf<sup>3</sup>ã,<sup>1</sup>ã€�追åŠ ã,½ãf•ãf^ã,¦ã,§ã,¢ ãf•ã,£ãf¼ãf�ãf£

ã,»ãffãf^ã€�ã�¾ã�Ÿã�¯ãf¡ã,ãf£ãf¼ ãfªãf"ã,ãf§ãf<sup>3</sup>

ã,¢ãffãf—ã,°ãf¬ãf¼ãf‰ã�«å¯¾ã�™ã,‹æ¨©é™�ã�Œä»~与ã�•ã,Œã,‹ã�"ã�¨ã�¯ã�,ã,Šã�¾ã�

ã,½ãƒ•ãƒ^ã,¦ã,§ã,¢ã�®ã,¢ãffã5—ã,°ãƒ¬ãƒ¼ãƒ‰ã,′検討ã�™ã,<éš›ã�«ã�¯ã€�<u>ã,∙ã,ªã,ª</u>

ā, » ā, af¥afªaf†a, £ a, ¢af‰af�ã, ¤ã, ¶āfª

ãfšãf¼ã,ã�§å...¥æ‰‹ã�§ã��ã,‹ã,·ã,<sup>1</sup>ã,<sup>3</sup>製å"�ã�®ã,¢ãf‰ãf�ã,¤ã,¶ãfªã,′定期çš"ã�«å�,ç  $\tilde{a}$ ,½ã $f$ ªã $f$ ¥ã $f$ ¼ã,∙ã $f$ §ã $f$  $^3$ ä, $\epsilon$ å¼ $\bullet$ ã,′ç¢ $^{\circ}$ èª $\bullet$ ã $\bullet$ —ã $\bullet$ ¦ã $\bullet$  $\bullet$ ã $\bullet$  ã $\bullet$ ,ã $\epsilon$ ,

��ã,Œã�®å ´å�^ã,,ã€�ã,¢ãffãf—ã,°ãf¬ãf¼ãf‰ã�™ã,‹ãf‡ãf�ã,¤ã,<sup>1</sup>ã�«å��å^†ã�ªãf¡ãf¢ã **Technical Assistance** 

Centerï¼^TAC)ã"ã�—ã��ã�¯å¥'ç´"ã�—ã�¦ã�"ã,‹ãƒ¡ãƒªãƒ†ãƒŠãƒªã,1

ãf—ãfãf�ã,¤ãf€ãf¼ã�«ã�Šå•�ã�"å�^ã,�ã�›ã��ã� ã�•ã�"ã€,

#### $\tilde{a}, \tilde{\mu}f^{1/4}\tilde{a}f``\tilde{a}, \tilde{a}f'\mathfrak{c}', \tilde{a}, \tilde{a}f'\tilde{a}''\tilde{a}''\tilde{c}''''\tilde{a}\tilde{\Phi}\tilde{s}\tilde{a}\tilde{\Phi}''\tilde{a}\tilde{\Phi}, \tilde{a}f'\tilde{a}\tilde{\Phi}\tilde{s}\tilde{a}\mathfrak{D}\tilde{s}\tilde{c}''''$

ã, ā, <sup>1</sup>ã, <sup>3</sup>ã�<ã,‰ç>´æŽ¥è<sup>3</sup>¼å...¥ã�—ã�Ÿã�Œã, ∙ã, <sup>1</sup>ã, <sup>3</sup>ã�®ã,µãƒ¼ãƒ"ã, <sup>1</sup>契ç´"ã,′ã�"å^©ç″¨ã�"ã�Ÿã� ãf™ãfªãf€ãf¼ã�‹ã,‰èª¼å...¥ã�—ã�Ÿã�Œä¿®æ£æ¸ˆã�¿ã,½ãf•ãfˆã,¦ã,§ã,¢ã,′誼å...¥å...^ã�‹ã,‰¿ **TAC** 

�連絡ã�—ã�¦ã,¢ãffãf—ã,°ãf¬ãf¼ãf‰ã,'å...¥æ‰‹ã�—ã�¦ã��ã� ã�•ã�"ã€,https://www cisco-worldwide-contacts.html

 $\mathcal{L}_{\rm c, i}$ å,, $\mathbf{\breve{Y}}$ ã, $\mathcal{L}_{\rm a}$ f $\mathcal{L}_{\rm a}$ r $\mathcal{L}_{\rm b}$ f $\mathcal{L}_{\rm a}$ f $\mathcal{L}_{\rm b}$ s $\mathbf{\hat{\Phi}}$   $\mathbf{\hat{\Phi}}$   $\mathbf{\hat{\Phi}}$ tet $\mathbf{\hat{\Phi}}$ sa $\mathbf{\hat{\Phi}}$ sa $\mathbf{\hat{\Phi}}$ sa $\mathbf{\hat{\Phi}}$ . a $\mathbf{\hat{\Phi}}$  a,'è " $\mathcal{L}_{\rm a}$ e ~ $\mathbf{\breve{Z}}$ URL ã,′ã�″ç″¨æ"�ã��ã� ã�•ã�"ã€,

#### ä;®æ£æ^ã�¿ã5ªã5ªã5¼ã,<sup>1</sup>

ã, ã, <sup>1</sup>ã, <sup>3</sup>ã → Tã € → Cisco IoT FND ã fªã fªã f¼ã, 14.6.1 以é™�ã�§ã�"ã�®è"†å¼±æ€§ã,′ä¿®æ£ã�—ã�¾ã�—ã�Ÿã€,

#### Cisco.com � Software Center

ã�<ã,‰ã�"ã�®ã,½ãf•ãf^ã,¦ã,§ã,¢ã,′ãf€ã,¦ãfªãfãf¼ãf‰ã�™ã,<ã�«ã�¯ã€�[ã�™ã�<sup>1</sup>ã�¦å�,ç…§ all)] ã,'ã, ¯ãƒªãƒfã, ¯ã�—ã€�[ã, ¯ãƒ©ã, ¦ãƒ‰ã�Šã,^ã�<sup>3</sup>ã,∙ã,<sup>1</sup>テム管ç�†ï¼^Cloud and Systems Managementi¼‰] > [IoTç®<sub>i</sub>ç�tã�Šã,^ã�<sup>3</sup>自動化ï¼^IoT Management and Automation)] > [IoT Field Network Director] �é †ã�«é�択ã�—ã�¾ã�™ã€,

## ä �æ£å^©ç"¨ä°‹ä¾‹ã�¨å…¬å¼�癰表

**Cisco Product Security Incident Response**  $\text{Teamï4'PSIRTi'4\%oã\& $ă\& \text{ă}\& \text{Z}\& \text{Z}\& \text{Z}\& \text{Z}\& \text{Z}\& \text{Z}\& \text{Z}\& \text{Z}\& \text{Z}\& \text{Z}\& \text{Z}\& \text{Z}\& \text{Z}\& \text{Z}\& \text{Z}\& \text{Z}\& \text{Z}\& \text{Z}\& \text{Z}\& \text{Z}\& \text{Z}\& \text{Z}\& \text{Z}\& \text$ 

## $a_1^a a_2^b$

��è"†å¼±æ€§ã�¯ã€�ã,∙ã,<sup>1</sup>ã,ªå†...部ã�§å®Ÿæ–½ã�—ã�Ÿã,»ã,ュリテã,£ãƒ†ã,<sup>1</sup>ãƒ^ã�§ç™

## **URL**

https://tools.cisco.com/security/center/content/CiscoSecurityAdvisory/cisco-sa-FND-AUTH-vEypBmmR

## $a^{y_1}$ è",  $a^{\pm}$ ¥ $a^{\prime}$

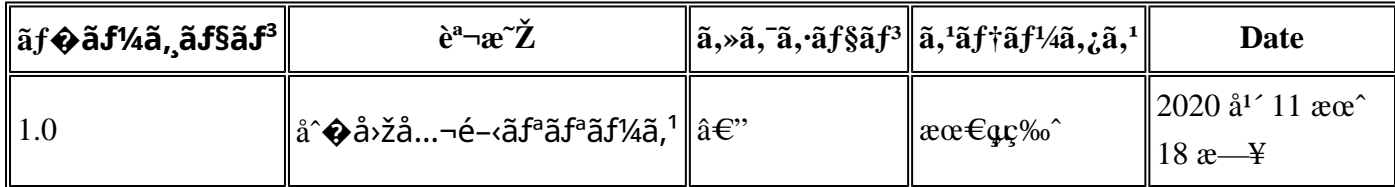

## $a^{\circ}$ Qc'' e' $Q \subset \mathcal{C}$

本ã,¢ãf‰ãf�ã,¤ã,¶ãfªã�¯ç"¡ä¿�証ã�®ã,,ã�®ã�¨ã�—ã�¦ã�"æ��ä¾>ã�—ã�¦ã�Šã,Šã€ 本ã,¢ãf‰ãf�ã,¤ã,¶ãfªã�®æf…å ±ã�Šã,^ã�<sup>з</sup>ãfªãfªã,¯ã�®ä½¿ç″¨ã�«é-¢ã�™ã,‹è<sup>2</sup>¬ä»»ã�®ä,€ ���ã,·ã,<sup>1</sup>ã,<sup>3</sup>ã�¯æœ¬ãf‰ã,ãf¥ãf¡ãfªãf^ã�®å†…å®<sup>1</sup>ã,′ä°^å'Šã�ªã�—ã�«å¤‰æ›´ã�—ã€  $x\alpha$ -ã, $\varphi$ ãf‰ãf�ã,¤ã,¶ãfªã�®è¨~è¿°åt…å®<sup>1</sup>ã�«é-¢ã�—ã�¦æf…å±é…�ä¿jã�®URL

ã,'çœ�ç•¥ã�—ã€�å�~ç<¬ã�®è»¢è¼‰ã,"æ"�訪ã,'æ-½ã�—ã�Ÿå ´å�^ã€�当社ã�Œç®¡ç�  $\tilde{a}$  $\hat{\bullet}$ "ã $\hat{\bullet}$ ®ã $f$ %ã,ã $f$ ¥ã $f$ ¡ã $f$ <sup>3</sup>ã $f$ ̃ ã $\hat{\bullet}$ ®æ $f$ ...å ±ã $\hat{\bullet}$  ¯̃ã $\epsilon$  $\hat{\bullet}$ ã, $f$ ã, $f$ ã $f$  $\hat{a}$ ã $\hat{\bullet}$ ®ã,¨ã $f$ ã $f$ ‰ã $f$ ¦ã $f$ ¼ã,¶ã, $'$ å $\bar{\bullet}$ ¾è± $f$ ã 翻訳について

シスコは世界中のユーザにそれぞれの言語でサポート コンテンツを提供するために、機械と人に よる翻訳を組み合わせて、本ドキュメントを翻訳しています。ただし、最高度の機械翻訳であっ ても、専門家による翻訳のような正確性は確保されません。シスコは、これら翻訳の正確性につ いて法的責任を負いません。原典である英語版(リンクからアクセス可能)もあわせて参照する ことを推奨します。